## 8. ユーザ定数

## 8-1 定数の設定方法

ユーザ定数はコンピュータ(以下PCと表記)用のソフト「ACD-PSTool」により変更が可能です。 ※「ACD-PSTool」は当社ホームページより無償でダウンロードできます。 ※PC(RS-232C)とドライバの通信ケーブルはオプション品(別売)となります。

■「ACD-PSTool」は以下のOSで動作確認を行っております。 Windows7®、Windows8®、Windows8.1®、及びWindows10®

## 8-2 定数⼀覧

■属性について

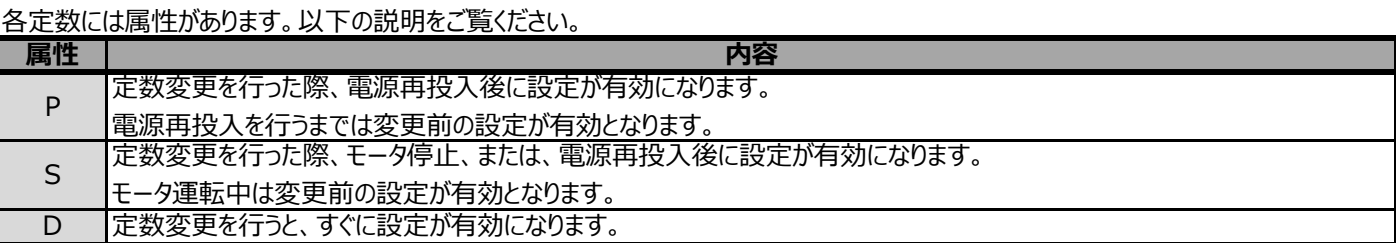

## ■指令定数:指令設定に関する定数

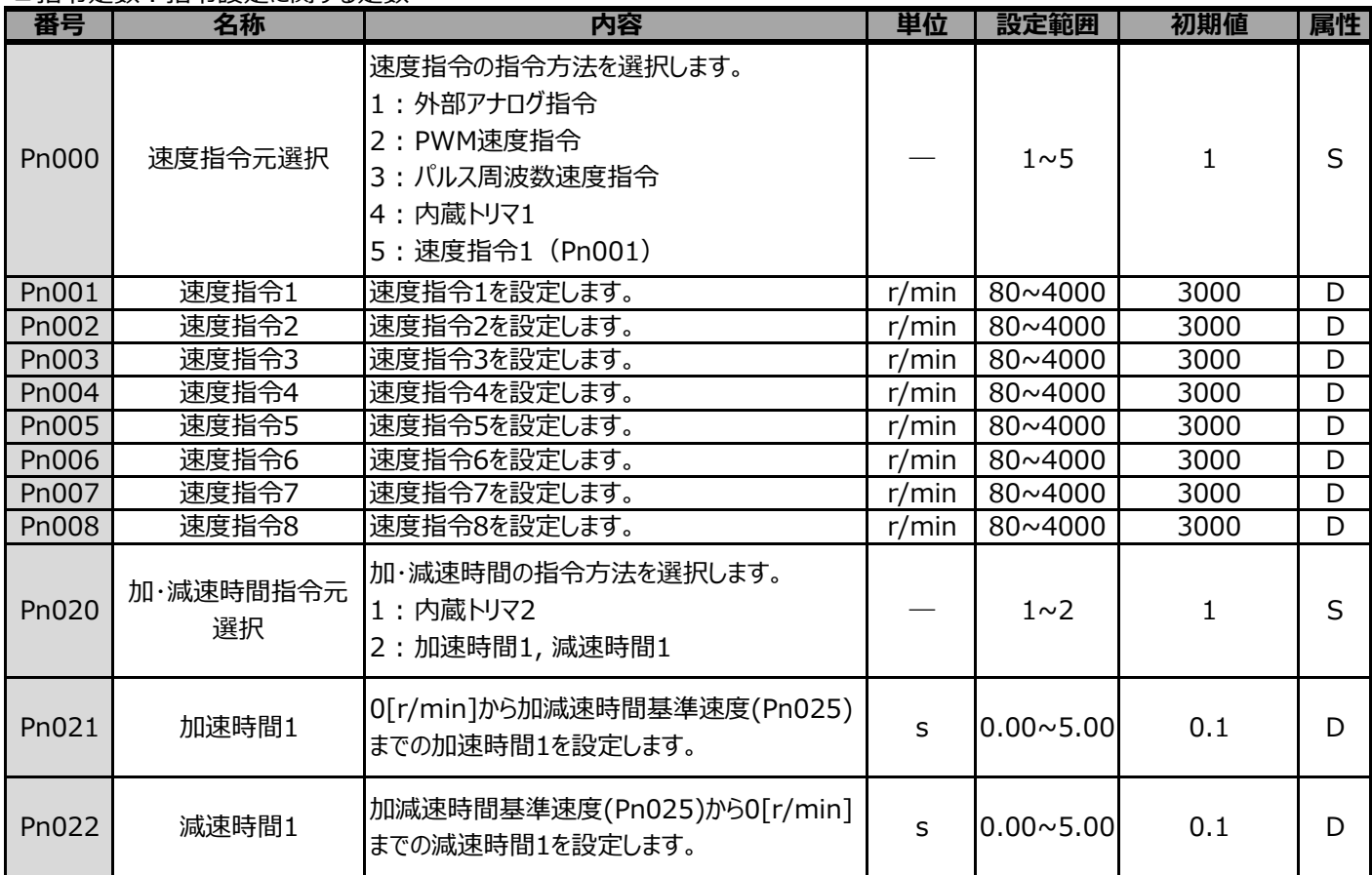

属性 S:モータ停⽌時or電源再投⼊時に変更適応 D:常時変更適応

■入出力端子定数;入出力端子に関する定数

| 番号    | 名称          | 内容                           | 単位 | 設定範囲           | 初期値            | 属性 |
|-------|-------------|------------------------------|----|----------------|----------------|----|
| Pn100 | I1入力機能選択    | 入力端子1の機能を選択します。              |    | $1 \sim 12$    | 1              | P  |
| Pn101 | I2入力機能選択    | 入力端子2の機能を選択します。              |    | $1 \sim 12$    | $\overline{2}$ | P  |
| Pn102 | I3入力機能選択    | 入力端子3の機能を選択します。              |    | $1 \sim 12$    | 3              | P  |
| Pn103 | I4入力機能選択    | 入力端子4の機能を選択します。              |    | $1 \sim 12$    | $\overline{4}$ | P  |
| Pn104 | I5入力機能選択    | 入力端子5の機能を選択します。              |    | $1 \sim 12$    | 6              | P  |
| Pn105 | I6入力機能選択    | 入力端子6の機能を選択します。              |    | $1 \sim 12$    | $\overline{7}$ | P  |
| Pn106 | I7入力機能選択    | 入力端子7の機能を選択します。              |    | $1 \sim 12$    | $\overline{9}$ | P  |
| Pn107 | I8入力機能選択    | 入力端子8の機能を選択します。              |    | $1 \sim 14$    | 14             | P  |
| Pn110 | I1入力極性選択    | 入力端子1の極性を選択します。              |    | $0 \sim 1$     | 0              | P  |
| Pn111 | I2入力極性選択    | 入力端子2の極性を選択します。              |    | $0 \sim 1$     | $\overline{0}$ | P  |
| Pn112 | I3入力極性選択    | 入力端子3の極性を選択します。              |    | 0 <sub>0</sub> | $\mathbf 0$    | P  |
| Pn113 | I4入力極性選択    | 入力端子4の極性を選択します。              |    | $0 \sim 1$     | $\mathbf 0$    | P  |
| Pn114 | I5入力極性選択    | 入力端子5の極性を選択します。              |    | $0 \sim 1$     | $\mathbf 0$    | P  |
| Pn115 | I6入力極性選択    | 入力端子6の極性を選択します。              |    | $0 \sim 1$     | $\mathbf 0$    | P  |
| Pn116 | I7入力極性選択    | 入力端子7の極性を選択します。              |    | $0 \sim 1$     | $\mathbf{1}$   | P  |
| Pn117 | I8入力極性選択    | 入力端子8の極性を選択します。              |    | $0 \sim 1$     | $\mathbf 0$    | P  |
| Pn120 | C1-E1出力機能選択 | 出力端子1の機能を選択します。              |    | $1 \sim 11$    | $\mathbf{1}$   | P  |
| Pn121 | C2-E2出力機能選択 | 出力端子2の機能を選択します。              |    | $1 \sim 11$    | $\overline{2}$ | P  |
| Pn122 | C3-E3出力機能選択 | 出力端子3の機能を選択します。              | —  | $1 \sim 11$    | 3              | P  |
| Pn123 | C4-E4出力機能選択 | 出力端子4の機能を選択します。              |    | $1 \sim 11$    | 8              | P  |
| Pn125 | C1-E1出力極性選択 | 出力端子1の極性を選択します。              |    | 0 <sub>0</sub> | $\mathbf{1}$   | P  |
| Pn126 | C2-E2出力極性選択 | 出力端子2の極性を選択します。              |    | 0 <sub>0</sub> | $\overline{0}$ | P  |
| Pn127 | C3-E3出力極性選択 | 出力端子3の極性を選択します。              | —  | $00$ 1         | $\mathbf 0$    | P  |
| Pn128 |             | C4-E4出力極性選択  出力端子4の極性を選択します。 |    | 0 <sub>0</sub> | $\overline{0}$ | P  |

属性 P:電源再投⼊時に変更適応

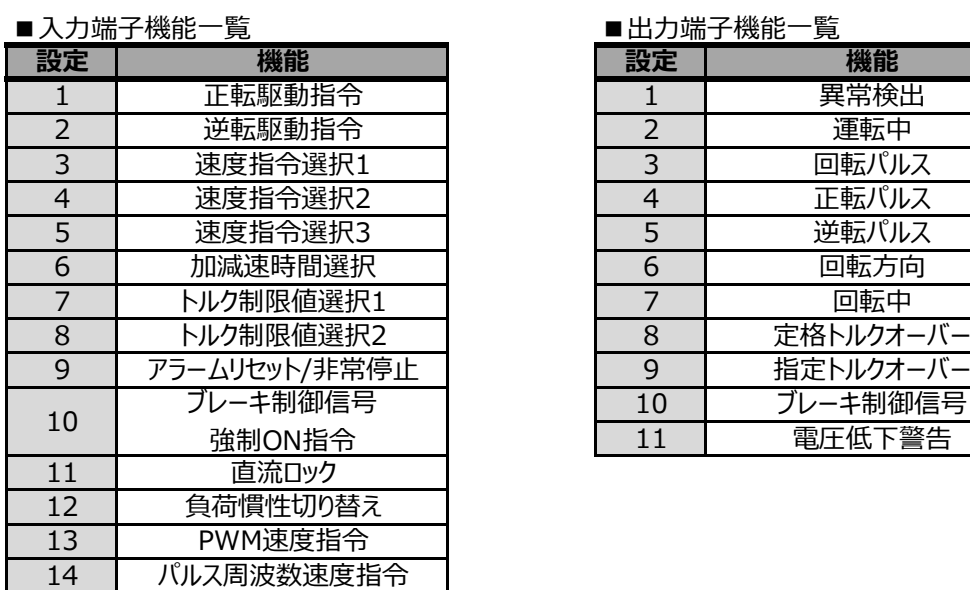

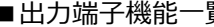

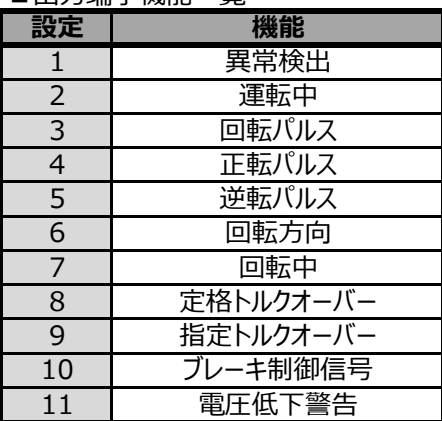